#### Тест по сказке Г. Х. Андерсена «Гадкий утёнок»

1. **В семействе какой птицы вылупился гадкий утёнок**?

#### **А**. **УТКИ Б**. **ИНДЮШКИ В**. **ТКУРИЦЫ**

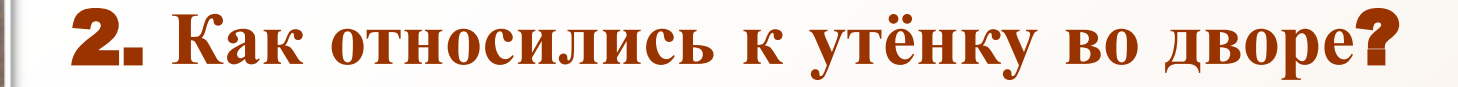

#### **А**. **ЛЮБИЛИ Б**. **УВАЖАЛИ В**. **СМЕЯЛИСЬ**

3. **Какой породы была самая знатная утка во дворе**?

# **А**. **ИСПАНСКОЙ Б**. **АНГЛИЙСКОЙ В**. **ФРАНЦУЗСКОЙ**

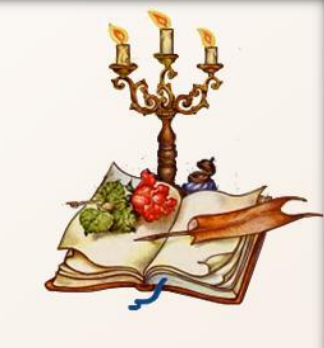

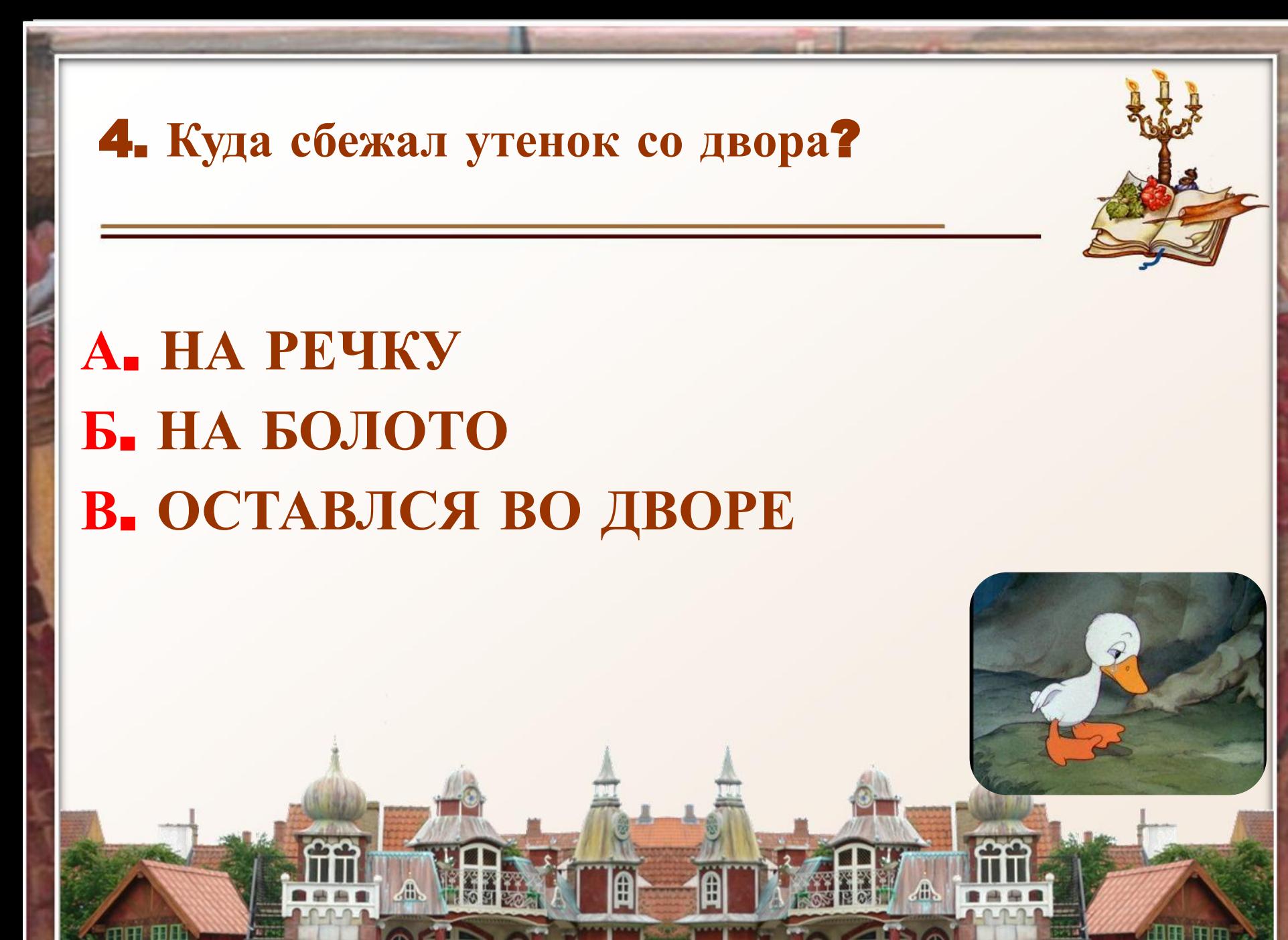

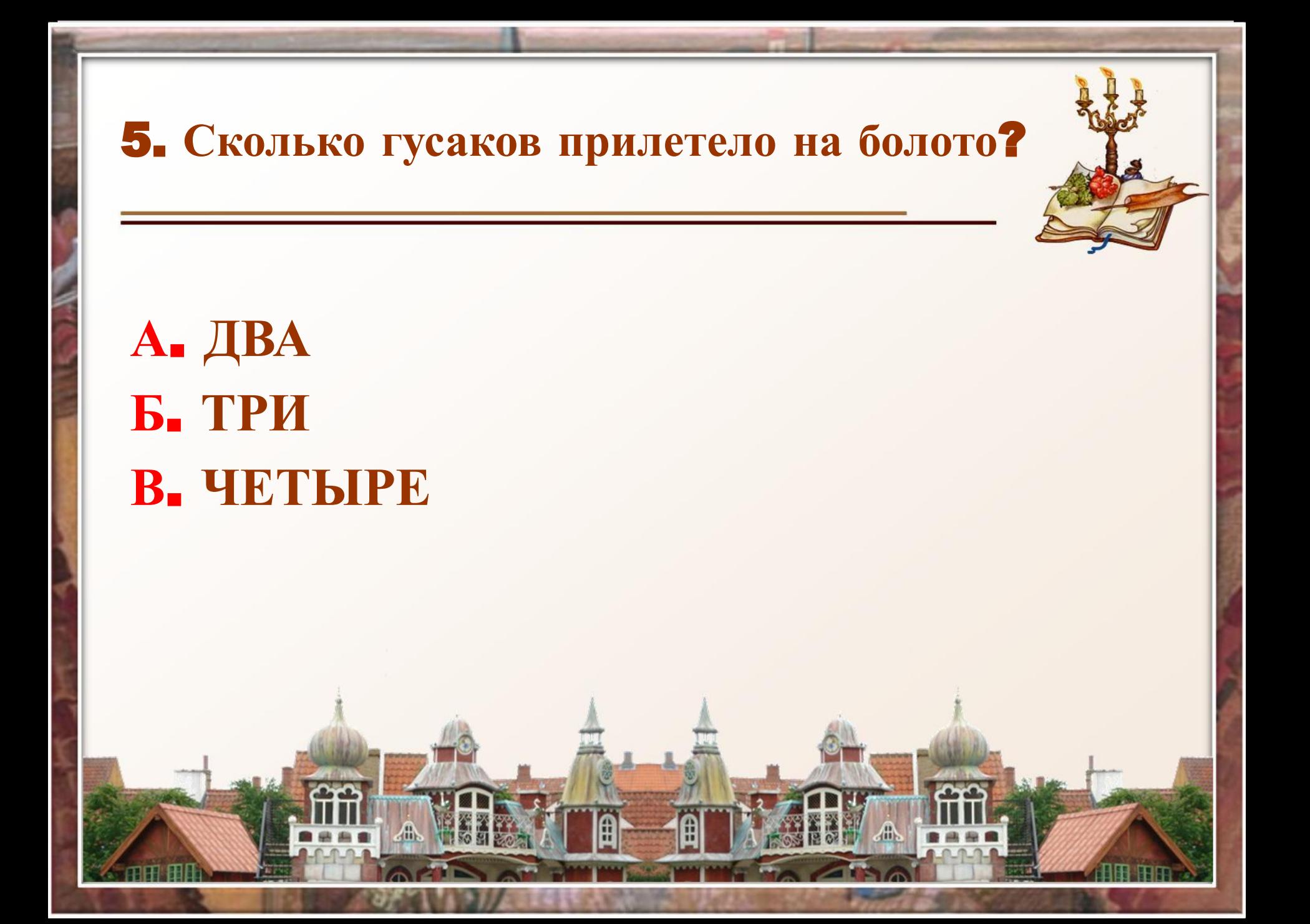

6. **Кто жил в избушке со старухой**?

#### **А**. **КОТ И СОБАКА Б**. **КОТ И КУРИЦА В**. **СОБАКА И КУРИЦА**

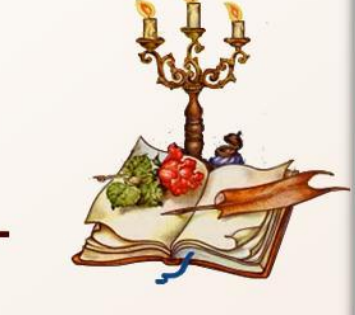

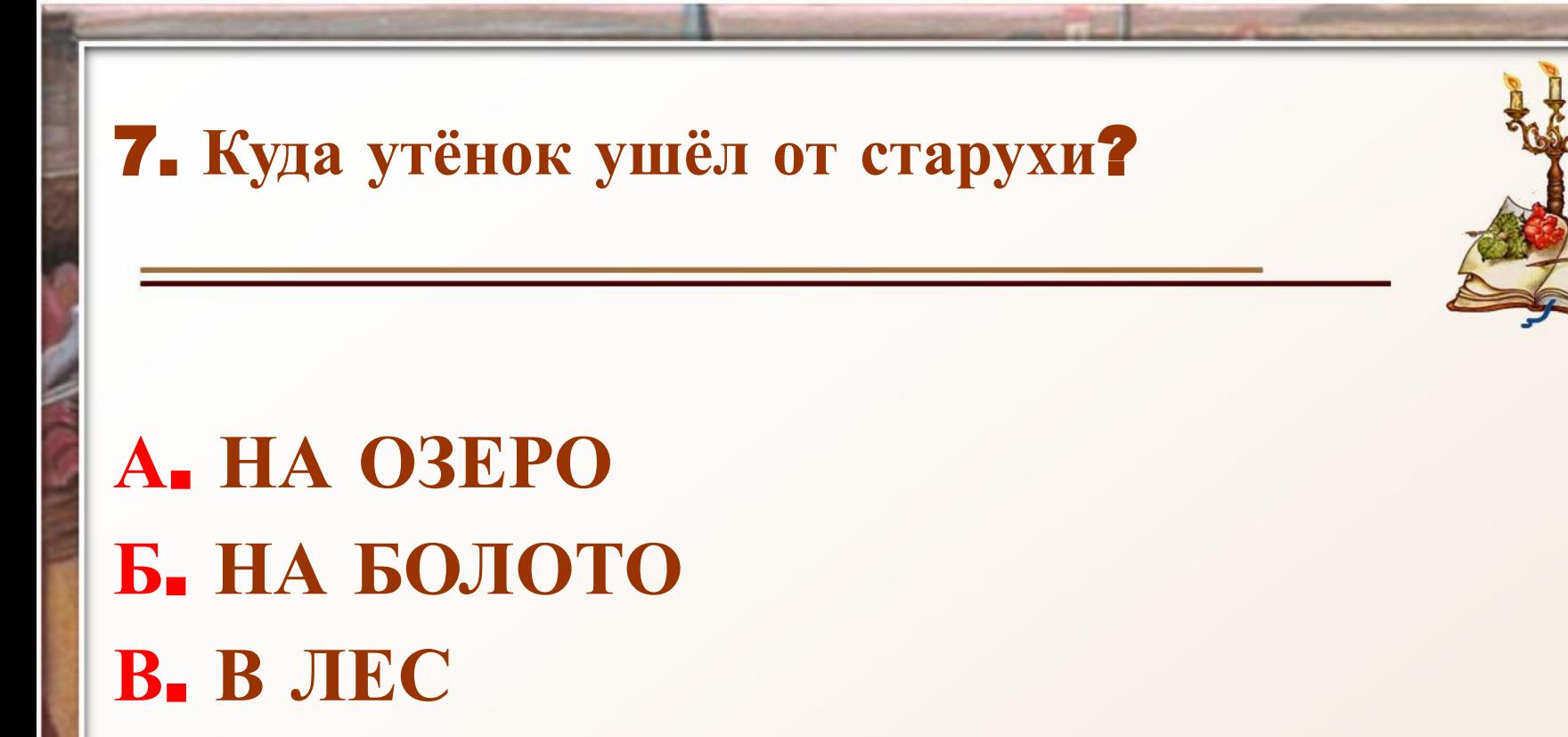

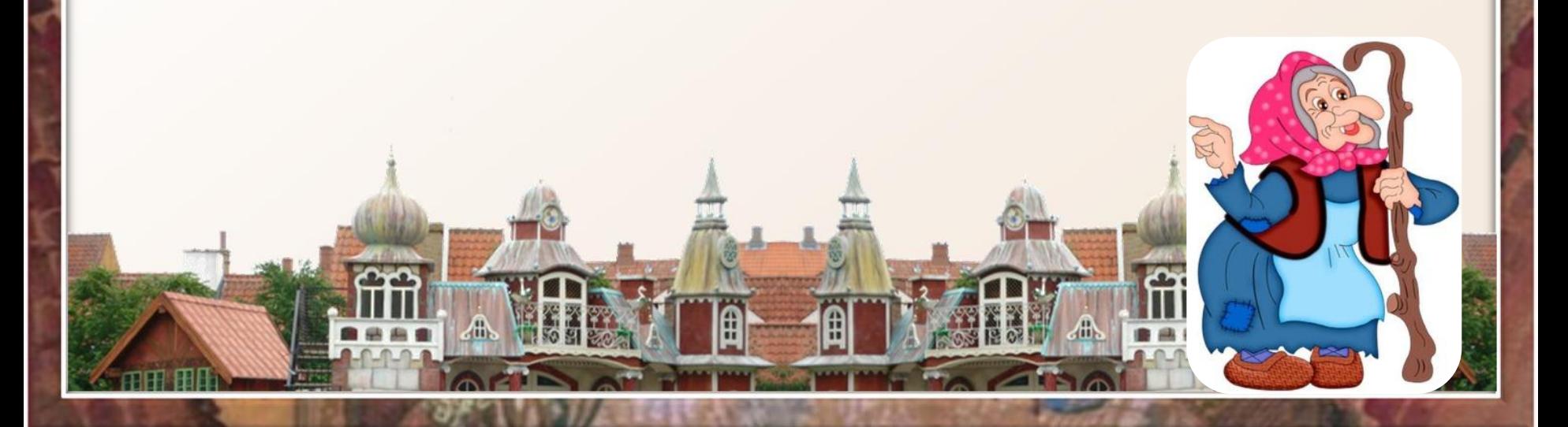

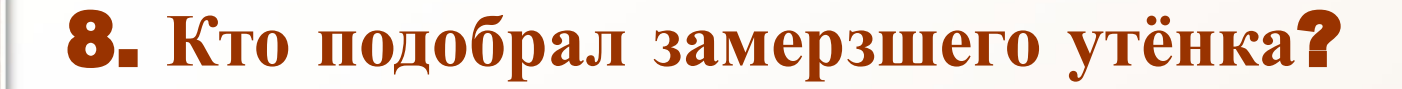

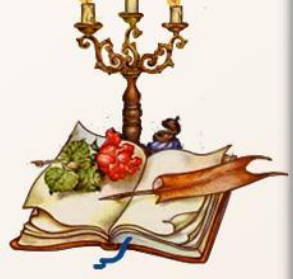

**А**. **КРЕСТЬЯНИН Б**. **ОХОТНИКИ В**. **СТАРУХА**

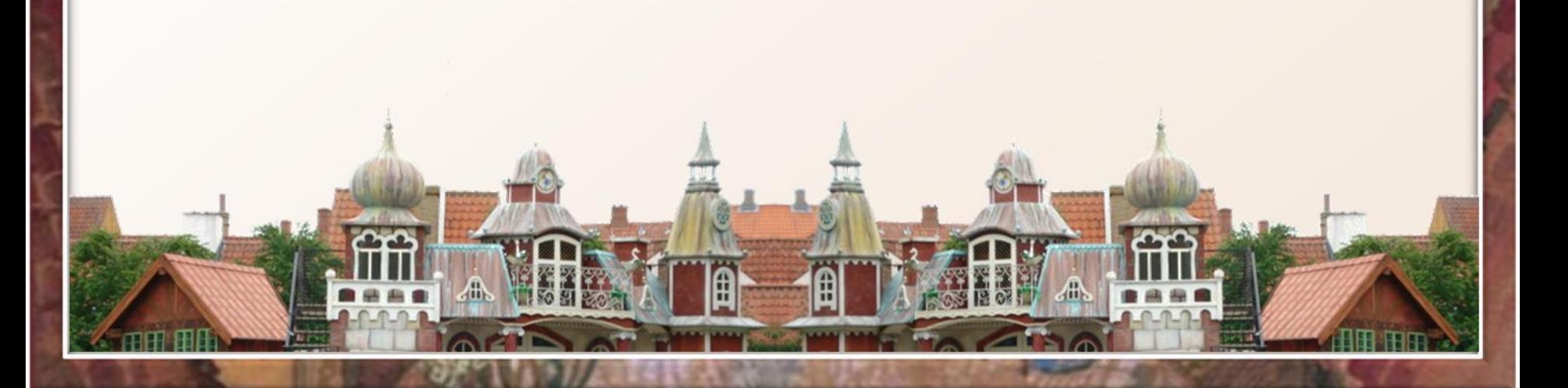

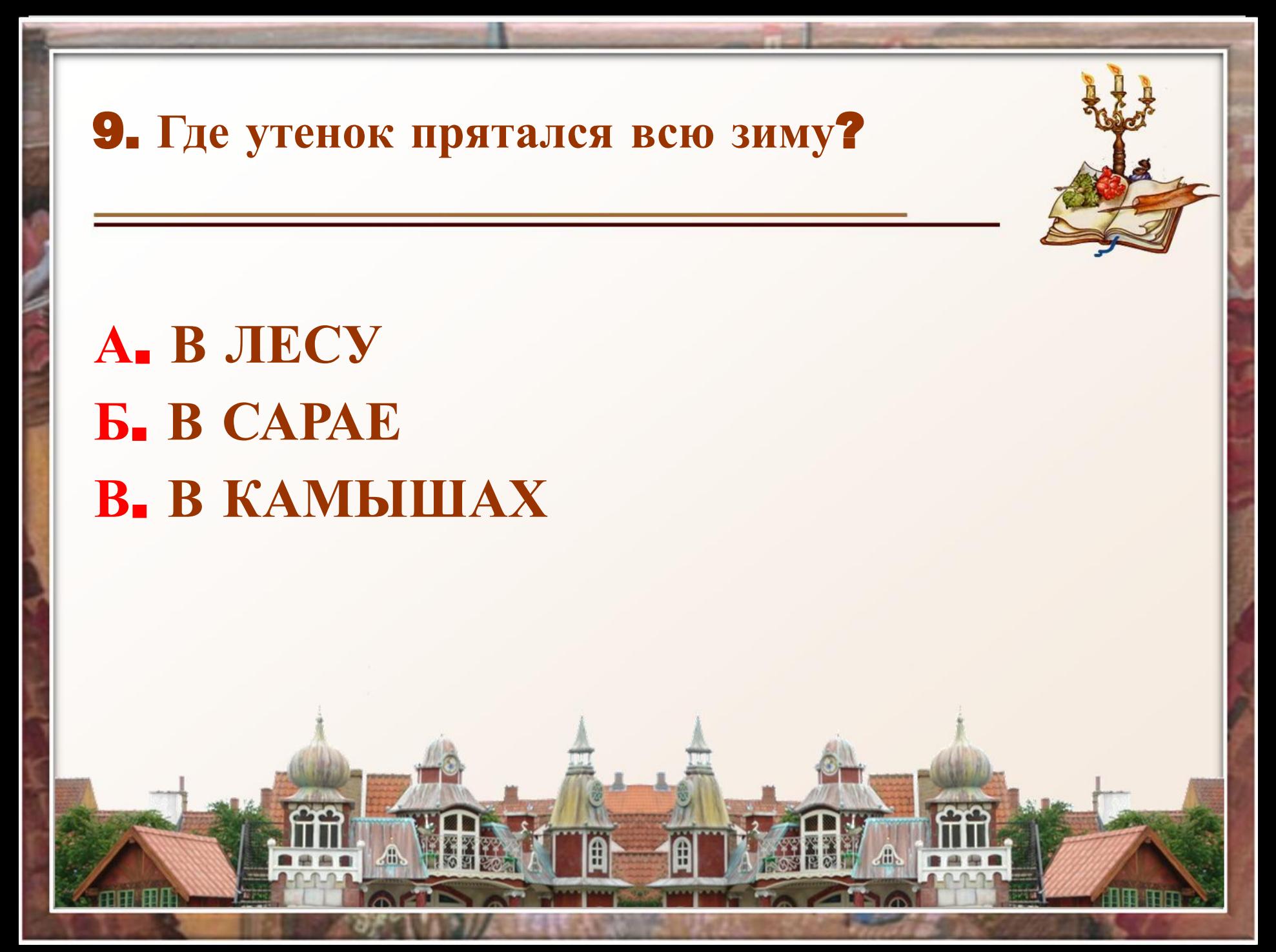

10. **В какую птицу превратился утёнок**?

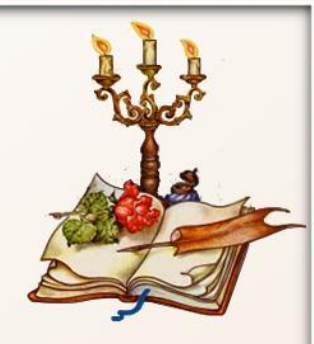

**А**. **В ЛЕБЕДЯ Б**. **В ГУСЯ В**. **В УТКУ**

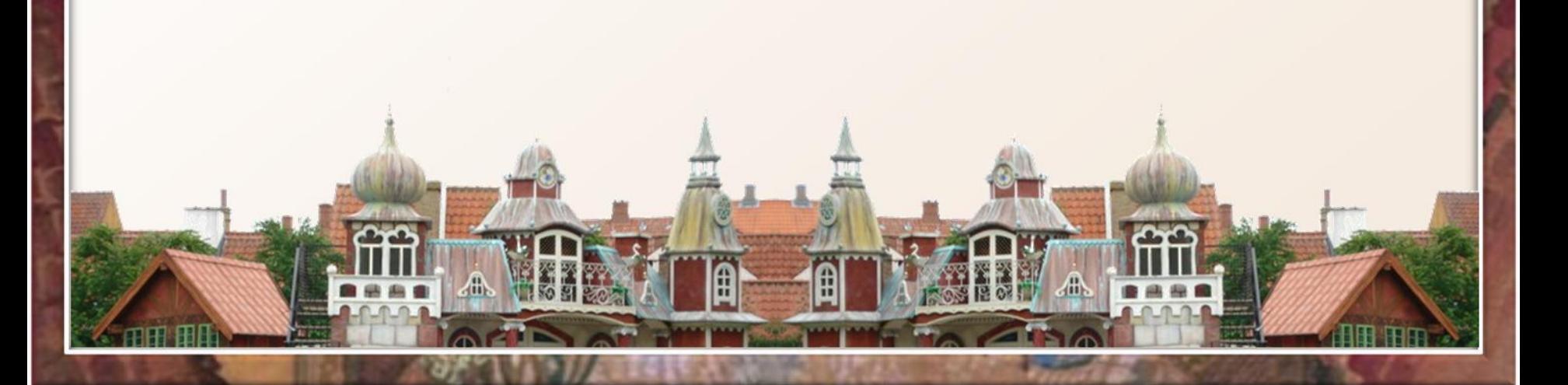

# **Проверяем работу**!

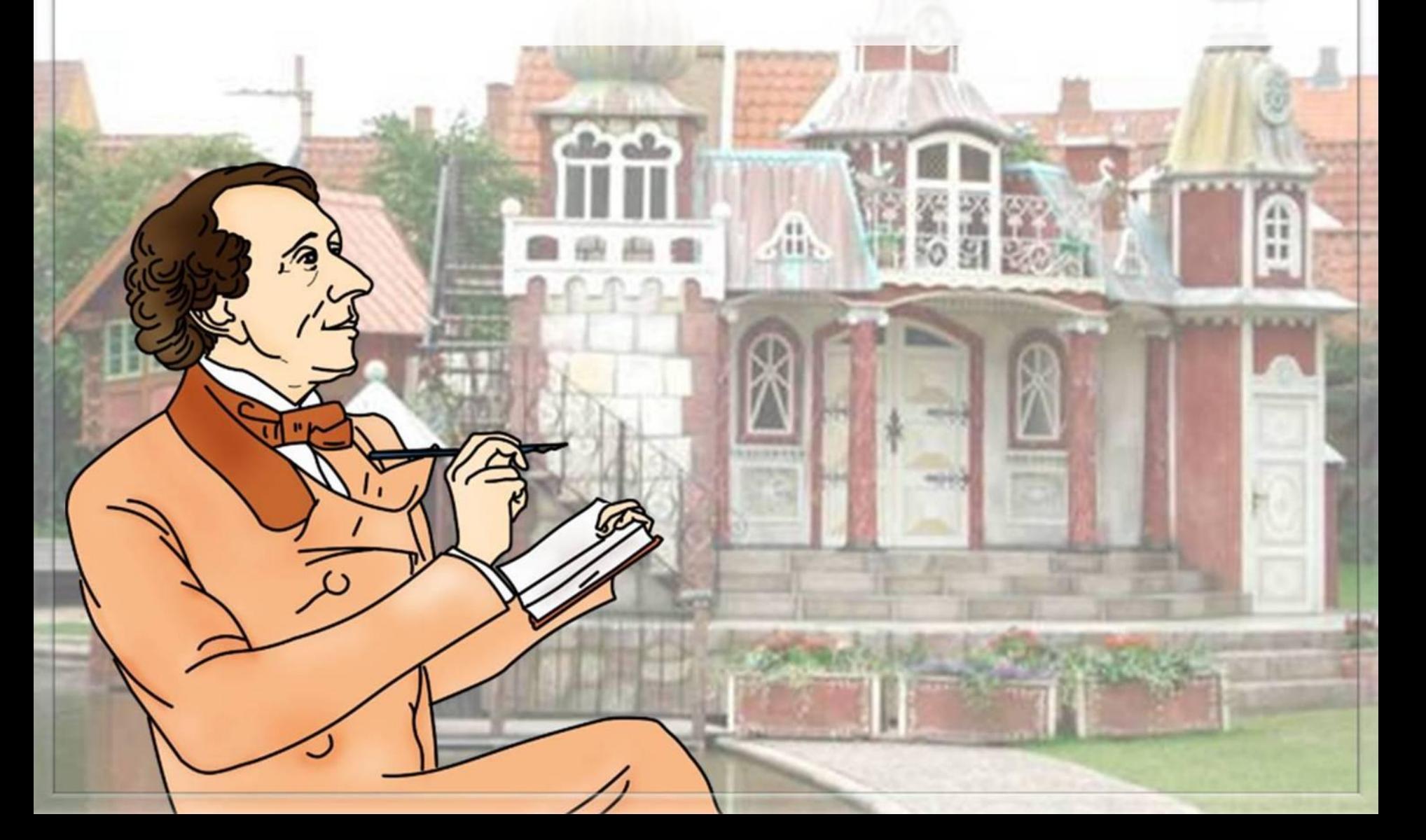

1. **В семействе какой птицы вылупился гадкий утёнок**?

# **А**. **УТКИ Б**. **ИНДЮШКИ В**. **ТКУРИЦЫ**

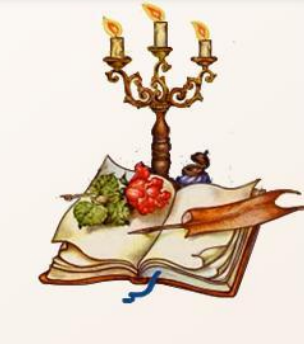

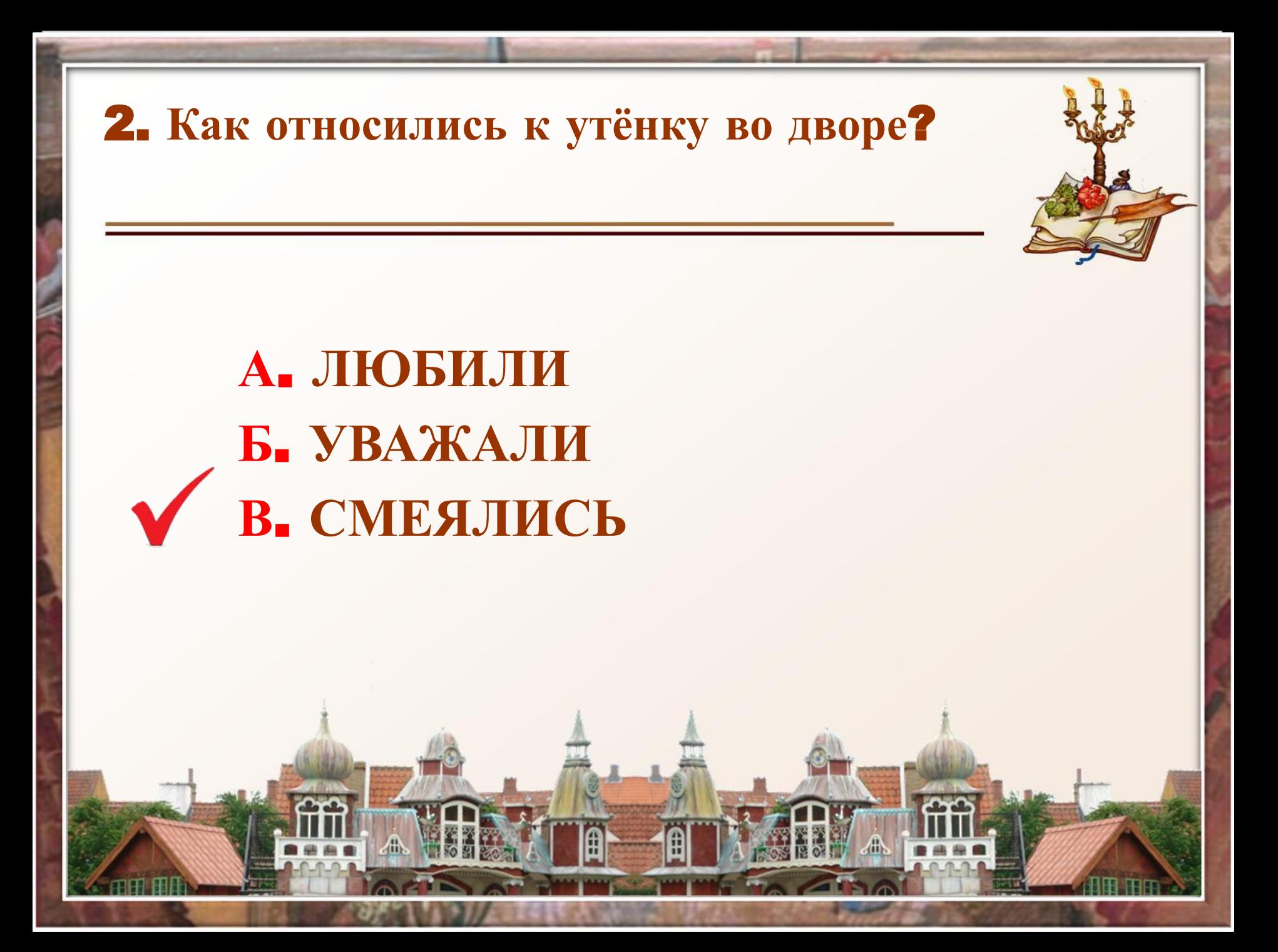

3. **Какой породы была самая знатная утка во дворе**?

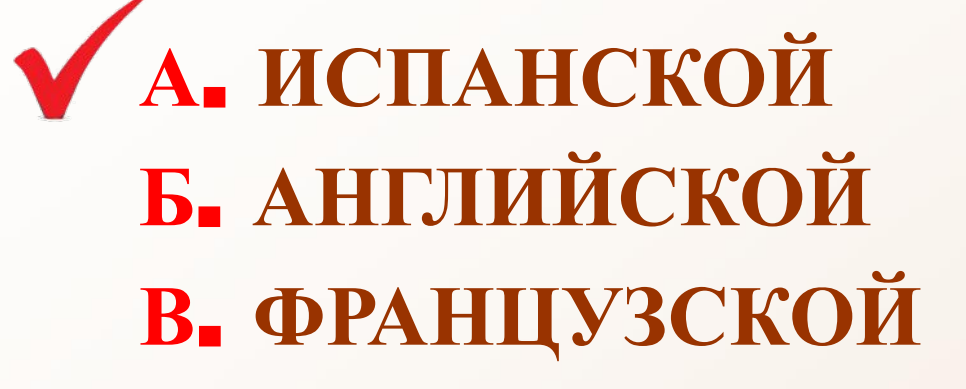

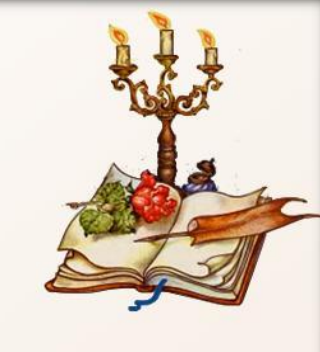

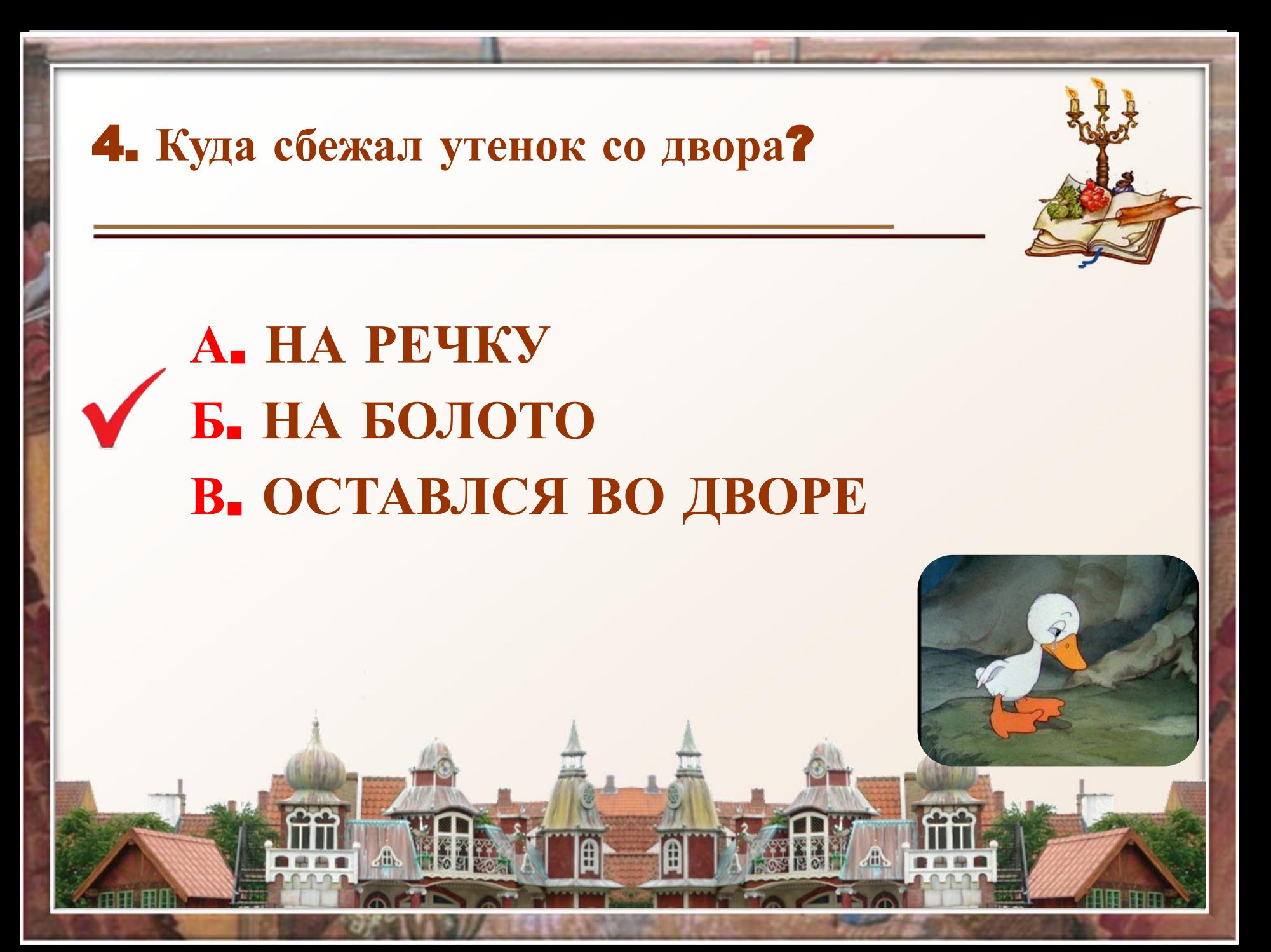

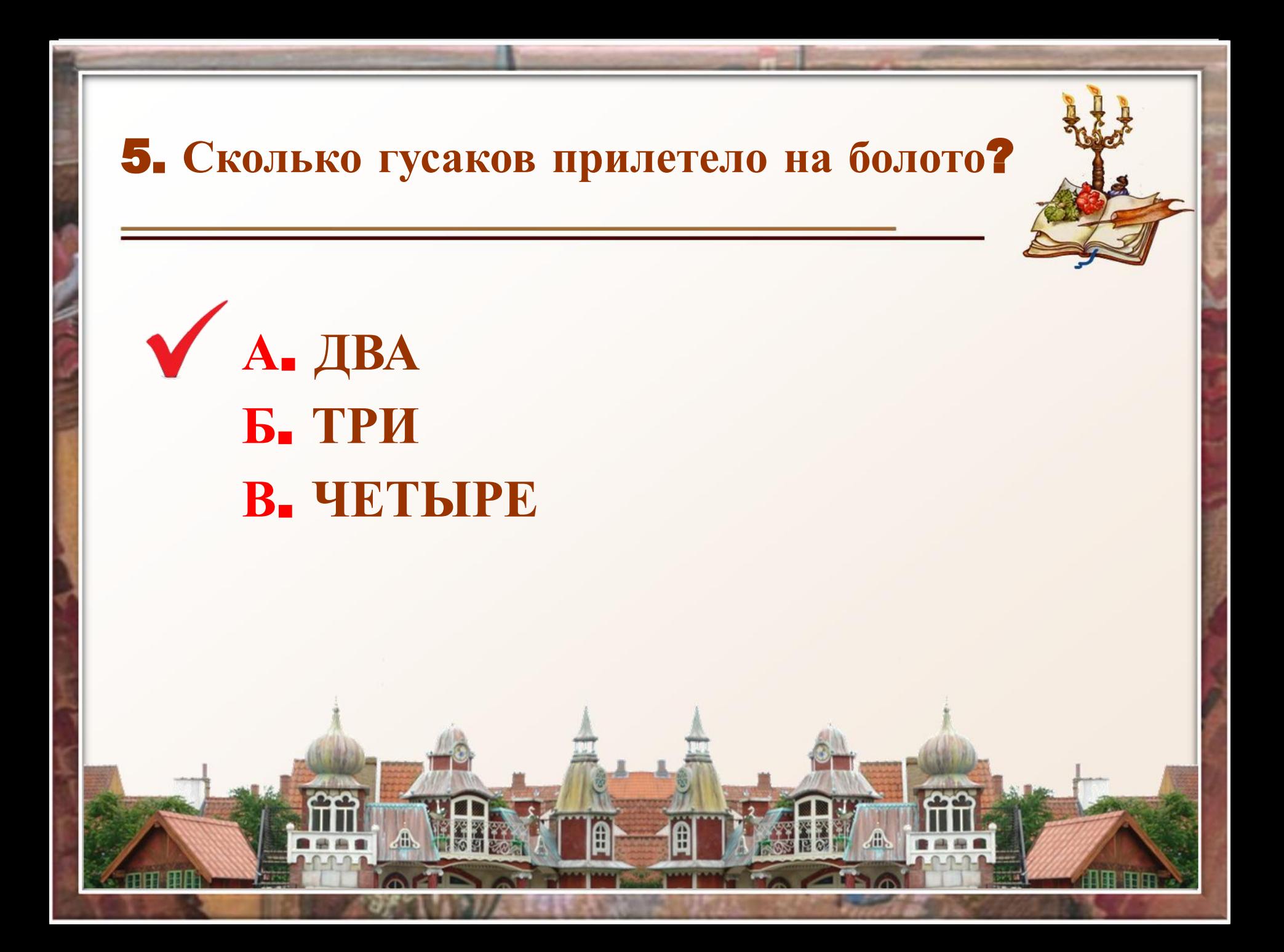

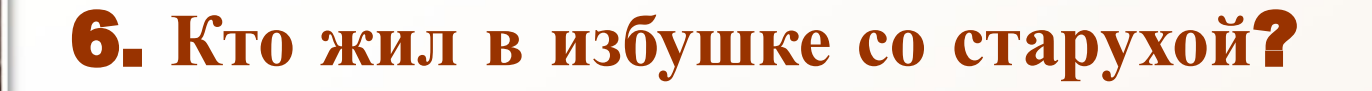

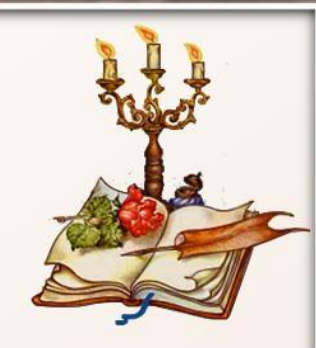

#### **А**. **КОТ И СОБАКА Б**. **КОТ И КУРИЦА В**. **СОБАКА И КУРИЦА**

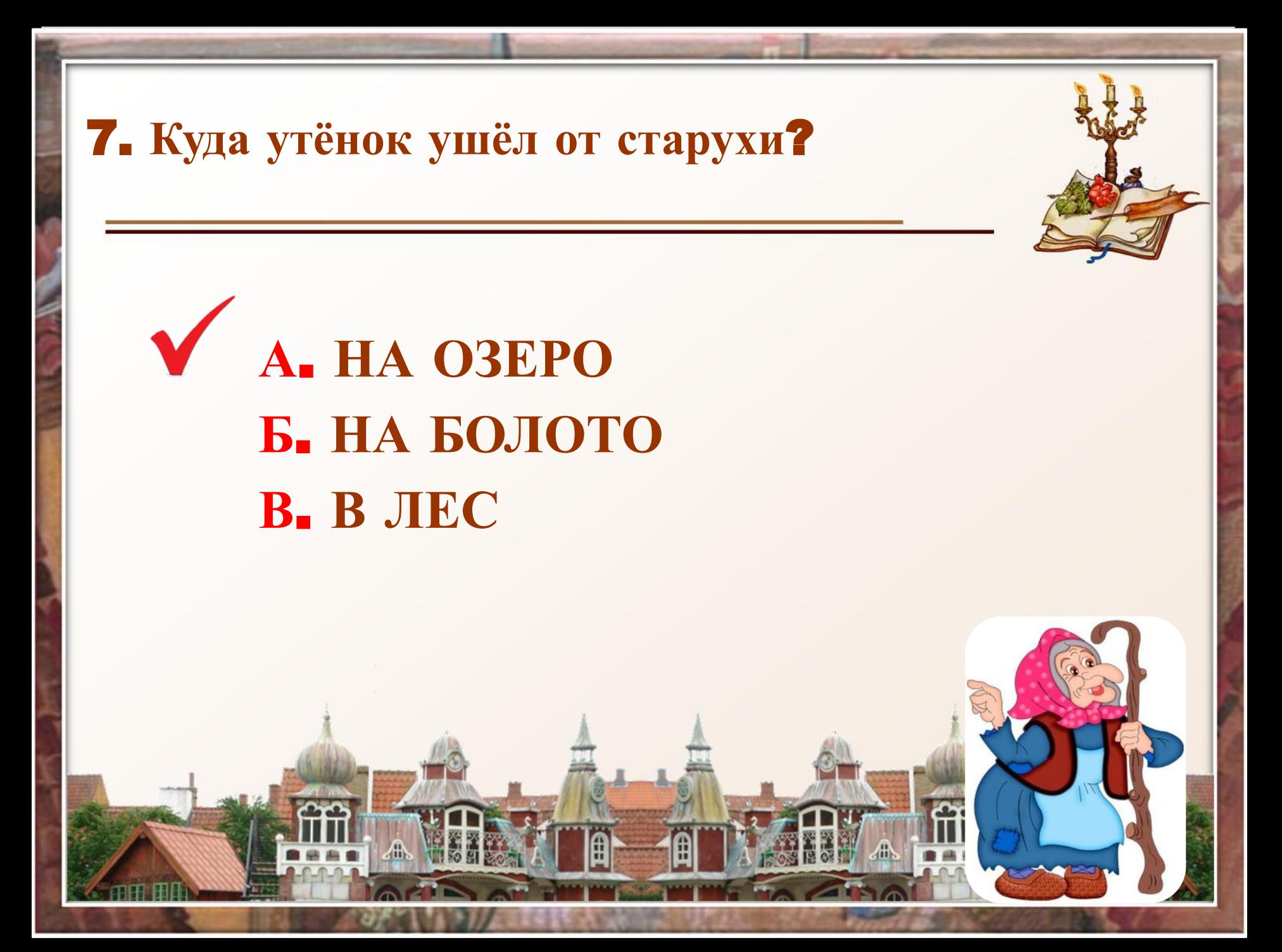

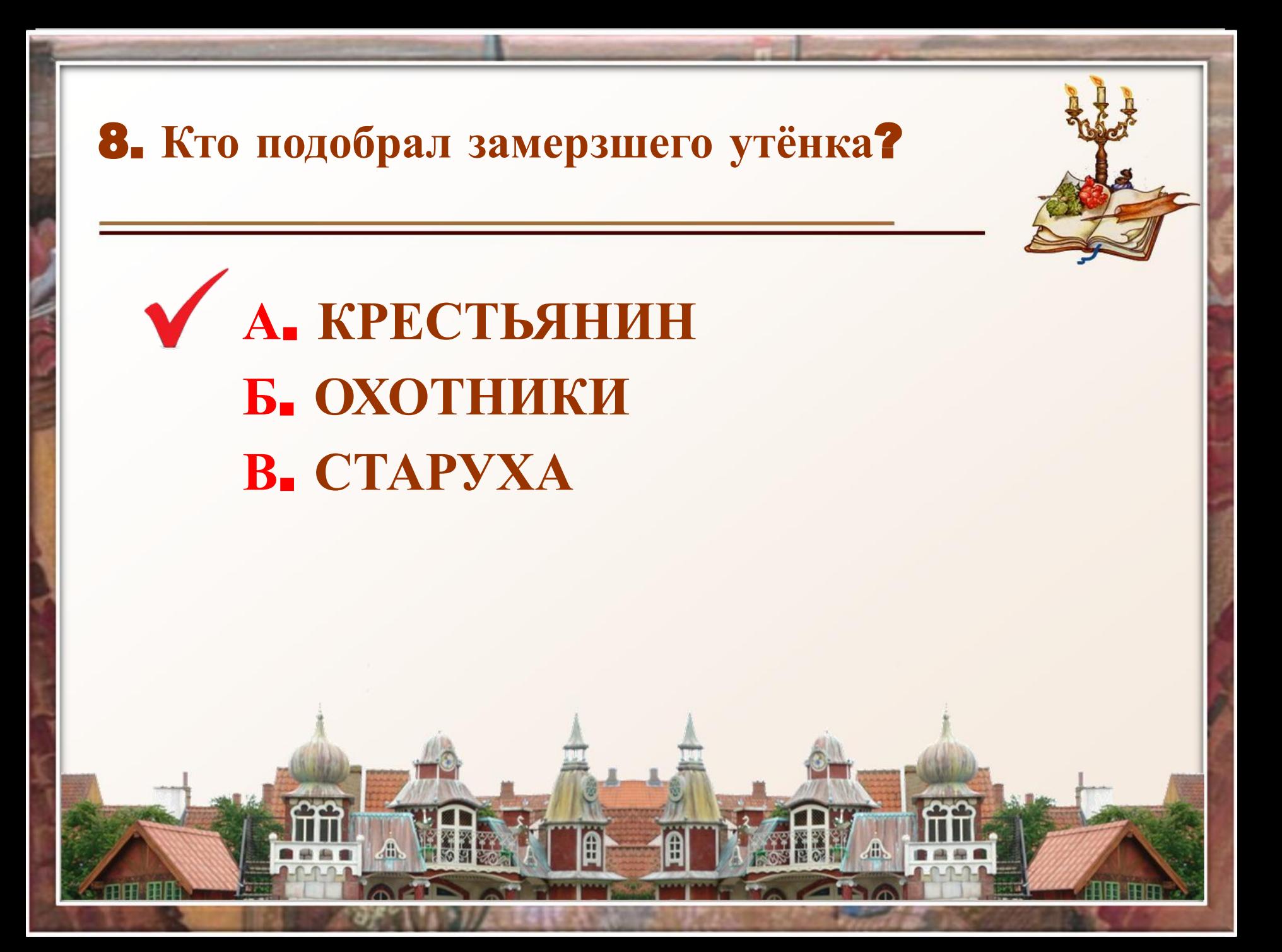

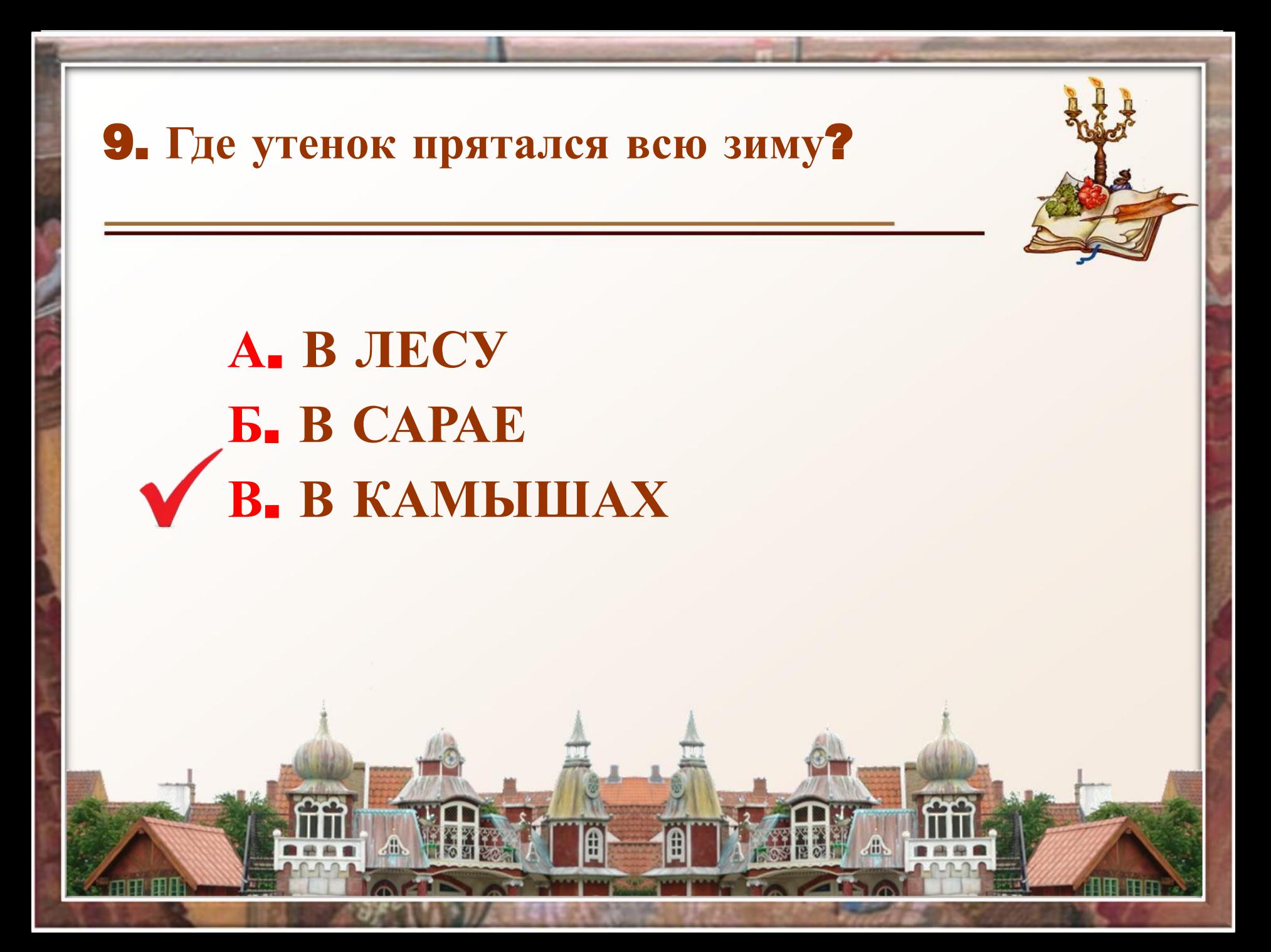

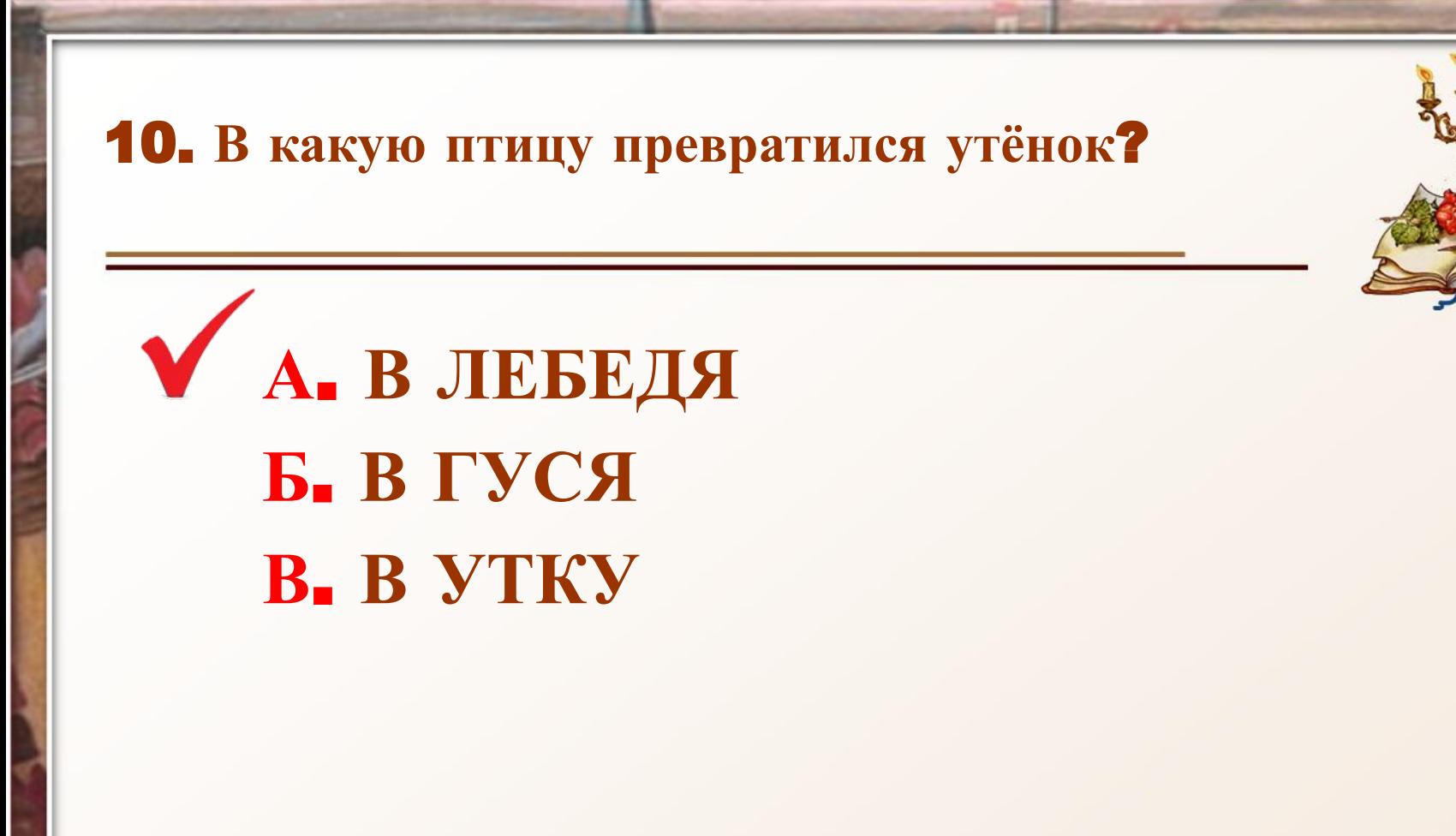

恐

# **Оцениваем работу**!

- «5» ошибок нет
- «4» 1- 2 ошибки
- «3» 3 ошибки
- «2» более трёх ошибок

#### Благодарю за работу!

#### **Интернет ресурсы**

#### • http://pedsovet.su/ (**источник шаблона**, **автор Ранько Елена**

**Алексеевна**)

- sloboda-inn.ru
- vtabakerke.ru
- audioskazki.net
- <u>fimoze.ru</u>
- 24life-store.ru
- cattewilds.blogspot.ru
- coollady.ru

• 4put.ru

- passionforum.ru
- playing-field.ru
- thebestartt.com
- ru.wikihow.com